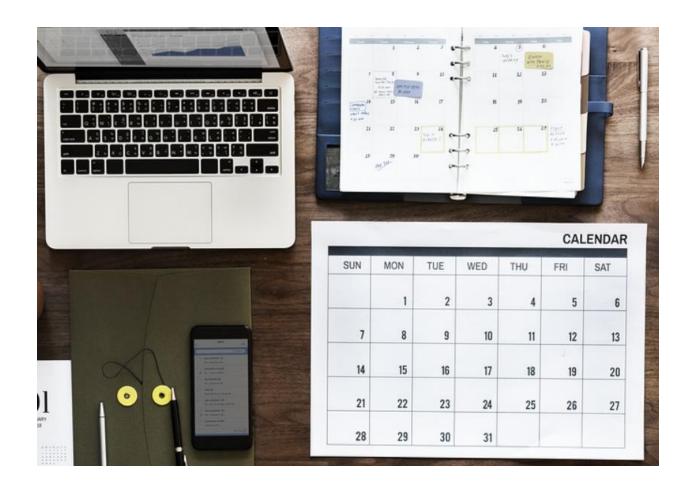

# Scheduling

## Scheduling

- Sequencing of tasks in the WBS to estimate milestone dates
- Typically done with a computer program
- The input is tasks (from WBS) along with each task's duration, any predecessors and required resources
- Can also enter milestones (end of specific tasks), including project completion
- Result is a chart showing the predicted dates for milestones

#### **Gantt Chart Example**

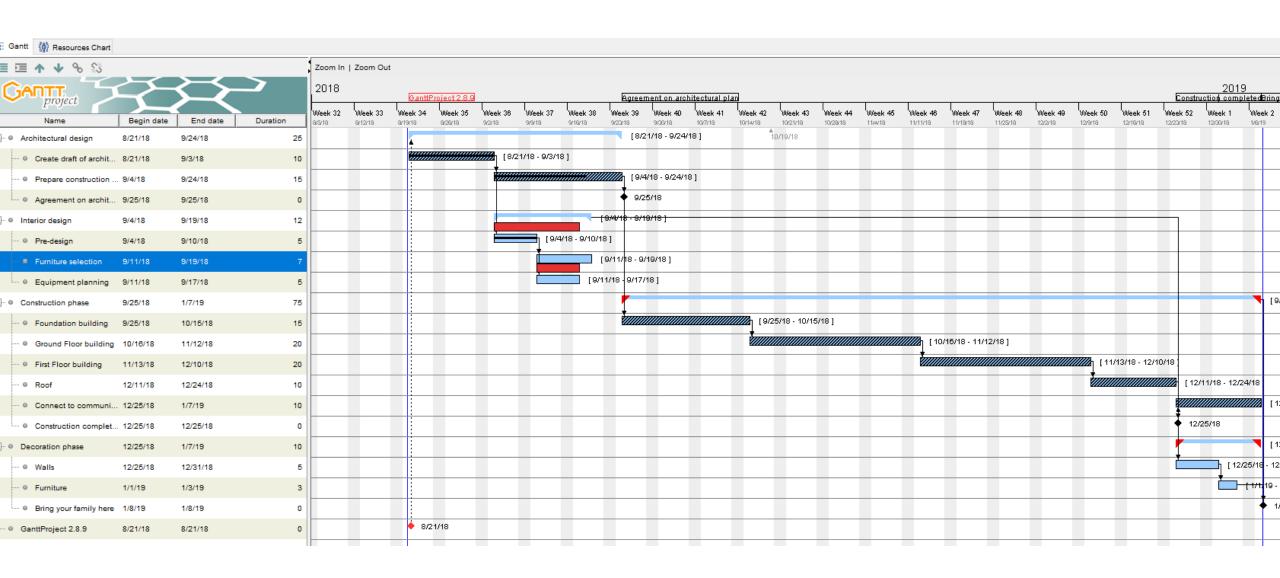

#### Gantt Chart Elements

- You can identify the following from the chart:
  - Tasks & sub-tasks
  - Durations
  - Dependencies
  - Percent complete
  - Milestones
  - Critical Path
  - Changes from a baseline

## Hierarchy

- As in the WBS, tasks are arranged in a hierarchy
- Can be collapsed to limit detail shown on charts & reports
- Higher-level tasks "roll-up" sub-tasks add up their durations and costs

#### Milestones

- Milestones indicate completion of tasks that are significant to stakeholders
- Has zero duration
- Predecessors will include all tasks required to meet that milestone.
- Typically shown as a black diamond:

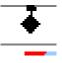

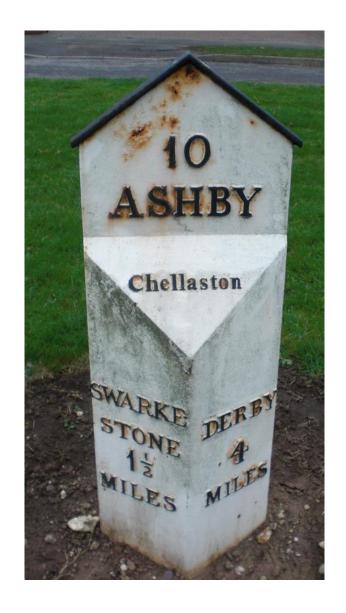

### Dependencies

- Most common: Finish–Start
  - dependent task starts after another finishes
  - Used when one task depends on result of the first
  - e.g. testing must start *after* construction finishes
  - Typically we use only this dependency
  - Arrow points to dependent task
- Start Finish
  - dependent task finishes after another starts
  - e.g. materials storage finishes after construction starts
- Start Start
  - dependent task starts after another starts
  - e.g. shipping starts after production starts
- Finish Finish
  - dependent task finishes after another finishes
  - e.g. equipment lease must finish after project finishes

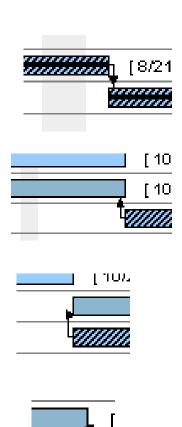

### Updating the schedule

- You should update the percentage completion or predicted task durations; edit the tasks & their properties
  - As you become more familiar with the project
  - You can determine if you are behind/ahead of schedule
  - You can re-allocate resources if possible
  - Useful for documenting your work & planning future projects

#### Baselines

- The initial approved schedule is the baseline
- Stakeholders should be informed if the schedule changes; this become the new baseline
- Most software allows for multiple baselines to be defined
- Software can show deviations between current schedule & one of these baselines

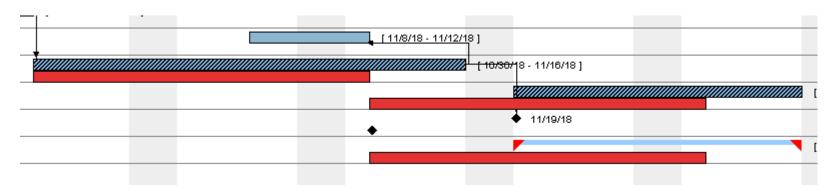

## Scheduling Software

- There is a wide choice of scheduling software
- For small projects, only a few features are needed
  - Enter tasks, estimated durations & staff assigned
  - Update task completion percentages
  - Update the schedule over time
  - Generate status reports showing estimates of:
    - Completion Date
    - Cost
    - Resource (typically people) loading & availability
    - Tasks on the critical path

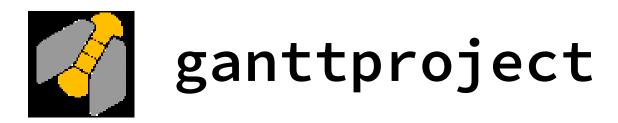

- We've used ganttproject in previous years
- The good:
  - Includes all required features
  - Open-source and portable (written in java)
  - Good, concise introductory video
  - Can import/export projects in Microsoft Project formats
- The bad:
  - Limited reporting options (only one is date ranges)
  - No task splitting (across breaks, completed/not-completed)
  - Bit-mapped reports (use screen capture or export to PDF)

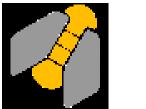

## ganttproject (ctd)

- Download from: <a href="https://www.ganttproject.biz/download/free">https://www.ganttproject.biz/download/free</a>
- Introductory YouTube video: <a href="https://youtu.be/5rHCSa5ad34">https://youtu.be/5rHCSa5ad34</a>
- Java runtime must be installed:
  - https://www.oracle.com/technetwork/java/javase/overview/index.html
    or
  - https://jdk.java.net/java-se-ri/13

### Other options

- Microsoft Project
  - Familiar interface, popular
  - Free download for ECET students (see IT KB article)
- ProjectLibre
  - Free, open-source
  - Nicer interface than ganttproject
  - https://www.youtube.com/watch?v=9xwR4JCBaIU&feature=youtu.be
- Many on-line options
  - Consider issues of confidentiality and availability

#### ELEX 4560 Assignment

- Create a Gantt chart using your favourite scheduling software and your project's WBS
- Submit a PDF of your chart (one page, landscape format) to the Learning Hub assignment dropbox
- Your chart should include:
  - Hierarchy of tasks (as per your WBS or in more detail)
  - Reasonable task durations
  - Task dependencies
  - Milestones for presentation and report submission